## **HOW TO REGISTER with ELITE LIVESTOCK AUCTIONS**

*Welcome to the new age of selling livestock in Australia and "Happy Bidding"* 

 $\overline{5}$   $\overline{=}$   $\overline{ }$   $\circ$  Click "Register"

**3**

**4**

Simply go to

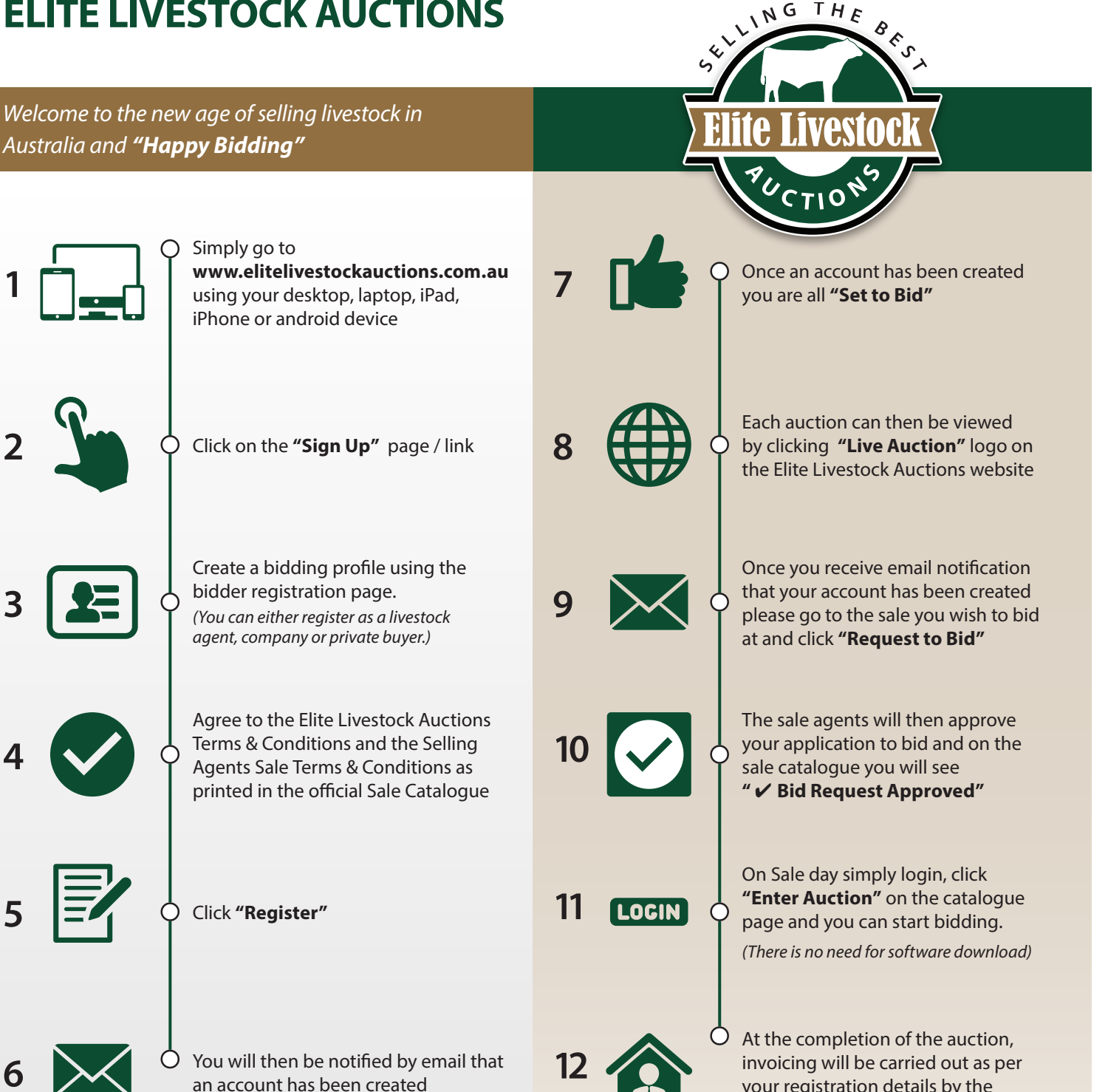

Having trouble registering and logging in? **Contact Elite Livestock Auctions 1300 15 31 35**

**Elite Livestock Auctions** ABN 19 604 627 607 340 Curtin Avenue West, Eagle Farm QLD 4009

**1300 15 31 35 07 3041 5053 (ff)** www.elitelivestockauctions.com.au

your registration details by the

Selling Agents.